#### UNITED STATES DEPARTMENT OF AGRICULTURE

Farm Service Agency Washington, DC 20250

| <b>Payment Reductions and Violations</b> |             |
|------------------------------------------|-------------|
| 4-CP (Revision 5)                        | Amendment 5 |

John (d.)

**Approved by:** Deputy Administrator, Farm Programs

#### **Amendment Transmittal**

#### **A Reasons for Amendment**

Subparagraph 21 B has been amended to provide procedure for calculating acre-for-acre reductions when multiple producers are on a farm and at least 1 of the producers does not share in the DCP contract.

Subparagraph 21 C has been added to provide the FAV and Wild Rice Planted on Base Acres Report (FAV/WR Report) to assist County Offices in determining base acres planted to FAV's and wild rice on the farm.

**Important:** The FAV and wild rice queries provided in previous years will not be provided for 2005 DCP. County Offices shall use the FAV/WR Report to determine the number of base acres planted to FAV's and wild rice on a farm.

Subparagraphs 21 E, F, and G have been amended to clarify that the examples reflect that all

Subparagraph 21 H has been added to provide an example of determining FAV and wild rice acreage planted on base acres for a farm when multiple producers are on a farm and at least 1 producer does not share in the DCP contract.

Subparagraph 31 C has been amended to:

producers on the farm share in the farm's DCP contract.

- provide procedure for determining if a planting violation exists on a farm when multiple producers are on a farm and at least 1 producer does not share in the DCP contract
- instruct County Offices to use the FAV/WR Report to assist in determining FAV and wild rice acres subject to a planting violation.

7-5-05 Page 1

#### **Amendment Transmittal (Continued)**

## **A Reasons for Amendment (Continued)**

Subparagraph 50 B has been amended to provide procedure for accessing the 2005 FAV Payment Reduction Software.

Subparagraph 50 C has been amended to provide an updated screen print of the 2005 DCP Payment Reductions Menu MEALVO.

Subparagraph 50 D has been amended to provide an option to print the FAV/WR Report.

Subparagraph 51 A has been amended to correct the options on Menu MEALV0 that will display the Printer Selection Screen MEALVP01.

Subparagraph 51 B has been amended to provide the results of pressing "Enter" on Printer Selection Screen MEALVP01.

Paragraph 66 has been added to provide:

- procedure for printing FAV/WR Report
- a description of FAV/WR Report
- procedure for revising non-base acreage field on FAV/WR Report
- action that County Offices shall take before using the FAV/WR Report to determine FAV's and wild rice planted on base acres.

| Page Control Chart |                    |           |
|--------------------|--------------------|-----------|
| TC                 | Text               | Exhibit   |
| 1, 2               | 2-3 through 2-6    | 1, page 1 |
|                    | 2-6.5, 2-6.6 (add) |           |
|                    | 3-3, 3-4           |           |
|                    | 3-4.5, 3-4.6 (add) |           |
|                    | 4-1 through 4-4    |           |
|                    | 4-31, 4-32 (add)   |           |
|                    | 4-33 (add)         |           |

# **Table of Contents**

|        |                                        | Page No. |
|--------|----------------------------------------|----------|
| Part 1 | Basic Provisions                       |          |
| 1      | Handbook Purpose and Coverage          | 1-1      |
| 2      | Authorities                            | 1-3      |
| 3      | Access to Information                  | 1-3      |
| 4      | Responsibilities                       | 1-4      |
| 5-19   | (Reserved)                             |          |
| Part 2 | FAV and Wild Rice Authorized Plantings |          |
| 20     | Overview                               | 2-1      |
| 21     | Acre-for-Acre Reduction                | 2-2      |
| 22     | Applying Acre-for-Acre Reduction       | 2-7      |
| 23     | Adjusting Acre-for-Acre Reduction      | 2-9      |
| 24-30  | (Reserved)                             |          |
| Part 3 | DCP Violations                         |          |
| 31     | FAV and Wild Rice Planting Violations  | 3-1      |
| 32     | FAV and Wild Rice Reporting Violations | 3-9      |
| 33     | Maintenance on DCP Acreage             | 3-16     |
| 34     | Maintenance Defaults on CRP            | 3-22     |
| 35     | Making Determinations                  | 3-25     |
| 36     | Producer Notification                  | 3-27     |
| 37-49  | (Reserved)                             |          |

# **Table of Contents (Continued)**

|          |                                                               | Page No. |
|----------|---------------------------------------------------------------|----------|
| Part 4   | FAV Payment Reductions                                        |          |
| 50       | FPR Process                                                   | 4-1      |
| 51       | Selecting Printer ID                                          | 4-4      |
| 52       | Selecting a Farm                                              |          |
| 53       | Entering Maintenance Default Rates                            | 4-6      |
| 54       | Entering Maintenance Default Acres                            | 4-8      |
| 55       | Entering Acres of FAV's and Wild Rice Planted on Base Acres   | 4-10     |
| 56       | Entering Reporting Violation Acres                            | 4-12     |
| 57       | Entering Planting Violation Acres                             | 4-14     |
| 58       | Reprinting Payment Reduction Report                           | 4-14.7   |
| 59       | Adjusting Payment Reductions                                  | 4-17     |
| 60       | Adjusting Acre-for-Acre Reductions                            |          |
| 61       | Adjusting Producer's Share in Violation                       | 4-21     |
| 62       | Satisfying Violations                                         | 4-23     |
| 63       | Reallocate Planting Violation                                 | 4-24     |
| 64       | Printing Notification Letters                                 | 4-26     |
| 65       | (WithdrawnAmend. 3)                                           |          |
| 66       | Printing and Using FAV/WR Report                              | 4-31     |
| Exhibits |                                                               |          |
| 1        | Reports, Forms, Abbreviations, and Redelegations of Authority |          |
| 2        | Definitions of Terms Used in This Handbook                    |          |

3

Menu and Screen Index

## **B** Determining Acres To Be Reduced

The County Office shall determine whether FAV's or wild rice are planted on base acres enrolled in DCP according to this table.

#### \*--Important:

All producers on base acres must share in direct and counter-cyclical payments according to 1-DCP, paragraph 351. Therefore, if multiple producers exist on a farm and a producer on the farm does not share in the DCP contract, then that producer is being represented as not farming base acres. Any crop planted by the producer with zero interest in the DCP contract shall be considered planted on nonbase acres on the farm. See 1-DCP, subparagraphs 472 H and I for farm examples. See subparagraph H for an example of determining FAV and wild rice acres planted on base acres when a producer with zero interest in the DCP contract exists on the farm.

| Step | Action                                                             |                                                                                                    |  |
|------|--------------------------------------------------------------------|----------------------------------------------------------------------------------------------------|--|
| 1    | *Determine if all producers on the farm share in the DCP contract. |                                                                                                    |  |
|      | IF all producers on the                                            | IF all producers on the THEN nonbase acreage on the farm is equal to the                                                                                           |  |
|      | farm                                                               | result of                                                                                                    |  |
|      | share in the DCP contract                                          | the farm's effective DCP cropland, minus total base acres for the farm.                                                                                            |  |
|      |                                                                    | If the result is equal to or less than zero, the farm is fully based, therefore, the result is equal to zero.                                                      |  |
|      | do <b>not</b> share in the DCP                                     | • the farm's effective DCP cropland, minus                                                                                                    |  |
|      | contract                                                           | • the sum of the following:                                                                                                    |  |
|      |                                                                    | total base acres for the farm, plus                                                                                                    |  |
|      |                                                                    | <ul> <li>total non-FAV and non-wild rice acres planted<br/>by producer(s) with zero interest in the farm's<br/>DCP contract.</li> </ul>                            |  |
|      |                                                                    | If the result is equal to or less than zero, the portion of the farm that is controlled by DCP producer(s) is fully based, therefore, the result is equal to zero* |  |

## **B** Determining Acres To Be Reduced (Continued)

| Step | Action                                                                               |                                                                                                    |  |
|------|--------------------------------------------------------------------------------------|----------------------------------------------------------------------------------------------------|--|
| 2    | Subtract the result of step 1 from the total acres of FAV's and wild rice planted on |                                                                                                    |  |
|      | the farm.                                                                            |                                                                                                    |  |
|      | includes                                                                             | t: The total acreage of FAV's and wild rice planted on the farm includes FAV and wild rice acreage planted by producer(s) with zero interest in the farm's DCP contract* |  |
|      |                                                                                      | age once when multiple plantings of FAV's are planted e. See 1-DCP, paragraph 471.                                                                                       |  |
| 3    | IF the result of step 2 is                                                           | THEN                                                                                                    |  |
|      | equal to or less than 0                                                              | • FAV's and wild rice are <b>not</b> planted on base acres                                                                                                    |  |
|      |                                                                                      | • acre-for-acre reduction does <b>not</b> apply to the farm.                                                                                                    |  |
|      | greater than 0                                                                       | FAV's or wild rice are planted on base acres                                                                                                    |  |
|      |                                                                                      | • acre-for-acre reduction applies to the farm based on the result of step 2                                                                                              |  |
|      |                                                                                      | • apply the acre-for-acre reduction to the farm according to paragraph 22.                                                                                               |  |

## \*--C FAV and Wild Rice Planted on Base Acres Report

The 2005 payment reduction software provides an FAV/WR Report to assist County Offices in determining the number of base acres planted to FAV's and wild rice on a farm. See paragraph 66 for instructions on printing and using the FAV/WR Report.

**Exception:** The FAV/WR Report does not reflect crops planted by a producer with zero

interest in the DCP contract that are considered planted on non-base acres. Therefore, the County Office shall manually calculate the farm's non-base

acres according to step 1 in subparagraph B.--\*

#### D Applying Acre-for-Acre Reduction When Multiple Violations Exist

If both a reporting and planting violation exist on the same farm, the acre-for-acre reduction shall only apply 1 time to the farm.

**Examples:** 

If a farm has a planting violation on 10 acres and a reporting violation on 5 acres, an acre-for-acre reduction of 10 acres shall be entered in the FPR software, according to paragraph 55.

If a farm has a planting violation on 10 acres and a reporting violation on 15 acres, an acre-for-acre reduction of 15 acres shall be entered in the FPR software, according to paragraph 55.

### E Example 1

The following is an example of determining whether FAV's or wild rice are planted on base acres enrolled in DCP for a farm with the following criteria:

- farm has a history of planting FAV's
- 300 acres of effective DCP cropland
- 200 base acres
- 125 planted acres of FAV's and wild rice that are not double-cropped
- •\*--all producers on the farm share in the DCP contract.--\*

| Step |                                                                                                    | Action                       | Result                           |
|------|----------------------------------------------------------------------------------------------------|------------------------------|----------------------------------|
| 1    | Subtract the total base acres for the farm                                                                                                    |                              | 300 acres of effective DCP       |
|      | from the effective I                                                                                                    | OCP cropland to              | cropland minus 200 base acres    |
|      | determine the farm                                                                                                    | s nonbase acreage.           | equals 100 nonbase acres.        |
|      | <b>Note:</b> If the result is less than 0, the farm has approved double-cropped acreage and is fully based, therefore the farm has 0 nonbase acres. |                              |                                  |
| 2    | Subtract the result of                                                                                                    | of step 1 from the total     | 125 acres of FAV's and wild rice |
|      |                                                                                                    | wild rice planted on the     | minus 100 nonbase acres equals   |
|      | farm.                                                                                                    | 1                            | 25 acres.                        |
| 3    | IF the result of                                                                                                    |                              |                                  |
|      | step 2 is                                                                                                    | THEN                         |                                  |
|      | equal to or less                                                                                                    | acre-for-acre reduction      |                                  |
|      | than 0                                                                                                    | does <b>not</b> apply to the |                                  |
|      | farm.                                                                                                    |                              |                                  |
|      | greater than 0 acre-for-acre reduction                                                                                                    |                              | Both the direct and              |
|      |                                                                                                    | applies to the farm          | counter-cyclical payment acres   |
|      |                                                                                                    | based on the result of       | for the farm shall be reduced by |
|      |                                                                                                    | step 2.                      | 25 acres.                        |

## F Example 2

The following example shows how to determine whether FAV's or wild rice are planted on base acres enrolled in DCP on a farm with the following criteria:

- farm has a history of planting FAV's
- 300 acres of effective DCP cropland
- 200 base acres
- 100 acres of lettuce, 25 acres of peppers, and 85 acres of tomatoes that were not double-cropped

**Note:** The peppers and 75 acres of tomatoes were planted on the lettuce acreage after it was harvested.

•\*--all producers on the farm share in the DCP contract.--\*

| Step |                                                                                                    | Action                                       |                  | Result                                                                                                    |
|------|----------------------------------------------------------------------------------------------------|----------------------------------------------|------------------|----------------------------------------------------------------------------------------------------|
| 1    | Subtract the total base acres for the farm from the effective DCP cropland to                                                                 |                                              | minus            | res of effective DCP cropland<br>200 base acres equals                                                                                                    |
|      | determine the far                                                                                                    | m's nonbase acreage.                         | 100 nc           | onbase acres.                                                                                                    |
|      | Note: If the result is less than 0, the farm has approved double-cropped acreage and is fully based; therefore, the farm has 0 nonbase acres. |                                              |                  |                                                                                                    |
| 2    | Subtract the result of step 1 from the total acres of FAV's and wild rice planted on the farm.                                                |                                              | minus<br>10 acre | res of FAV's and wild rice 100 nonbase acres equals es.  The peppers and 75 acres of tomatoes are not counted because they were double-cropped with lettuce. |
| 3    | IF the result of step 1 is                                                                                                    | THEN                                         |                  |                                                                                                    |
|      | equal to or less<br>than 0                                                                                                    | no acre-for-acre reduction applies.          |                  |                                                                                                    |
|      | greater than<br>zero                                                                                                    | acre-for-acre reduction applies to the farm. | payme            | the direct and counter-cyclical and acres for the farm shall be and by 10 acres.                                                                             |

## G Example 3

The following example shows how to determine whether FAV's or wild rice are planted on base acres enrolled in DCP on a farm with the following criteria:

- farm has a history of planting FAV's
- 300 acres of effective DCP cropland
- 310 base acres
- 125 planted acres of FAV's and wild rice that are not double-cropped
- •\*--all producers on the farm share in the DCP contract.--\*

| Step |                                                 | Action                          | Result                           |
|------|-------------------------------------------------|---------------------------------|----------------------------------|
| 1    | Subtract the total base acres for the farm from |                                 | 300 acres of effective DCP       |
|      | the effective DCP                               | cropland to determine the       | cropland minus 310 base acres    |
|      | farm's nonbase ac                               | reage.                          | equals -10 acres. Therefore, the |
|      |                                                 |                                 | farm has 0 nonbase acres.        |
|      | <b>Note:</b> If the result                      | It is less than 0, the farm has |                                  |
|      | * *                                             | double-cropped acreage and      |                                  |
|      | •                                               | sed, therefore the farm has 0   |                                  |
|      | nonbase ac                                      |                                 |                                  |
| 2    |                                                 | t of step 1 from the total      | 125 acres of FAV's and wild      |
|      | acres of FAV's and wild rice planted on the     |                                 | rice minus 0 nonbase acres       |
|      | farm.                                           |                                 | equals 125 acres.                |
| 3    | IF the result of                                |                                 |                                  |
|      | step 2 is                                       | THEN                            |                                  |
|      | equal to or less                                | acre-for-acre reduction         |                                  |
|      | than 0 does <b>not</b> apply to the farm.       |                                 |                                  |
|      | greater than 0 acre-for-acre reduction          |                                 | Both the direct and              |
|      |                                                 | applies to the farm based       | counter-cyclical payment acres   |
|      |                                                 | on the result of step 2.        | for the farm shall be reduced by |
|      |                                                 |                                 | 125 acres.                       |

## \*--H Example 4

The following example shows how to determine FAV's and wild rice acreage planted on base acres enrolled in DCP on a farm with the following criteria:

- 300 acres of effective DCP cropland
- 200 base acres
- 2 producers, Producer A and B, exist on the farm
- Producer A shares 100 percent in the DCP contract
- Producer B has zero interest in the DCP contract and controls 55 acres on the farm, of which he plants 50 acres of corn and 5 acres of tomatoes
- farm has a history of planting FAV's
- 125 planted acres of FAV's and wild rice (includes the 5 acres of tomatoes planted by producer B) that are not double-cropped.

| Step |                                                                                                    | Action                                             | Result                                                                                        |
|------|----------------------------------------------------------------------------------------------------|----------------------------------------------------|-----------------------------------------------------------------------------------------------|
| 1    | Farm's effective DCP cropland, minus the sum of the following:                                                                                                    |                                                    | 300 acres of effective DCP cropland minus the sum of:                                         |
|      | • total base acres for the                                                                                                    | he farm, plus                                      | • 200 base acres for the farm, plus                                                           |
|      | • total non-FAV and non-wild rice acres planted by producer(s) with zero interest in the farm's DCP contract.                                                              |                                                    | 50 acres of non-FAV and non-wild<br>rice planted by Producer B.                               |
|      |                                                                                                    |                                                    | Equals 50 nonbase acres.                                                                      |
| 2    | Subtract the result of Step 1 from the total acres of FAV's and wild rice planted on the farm.                                                                             |                                                    | 125 acres of FAV's and wild rice planted on the farm minus 50 nonbase acres equals 75 acres.  |
|      | Important: The total acres of FAV's and wild rice planted on the farm includes any FAV and wild rice planted by producer(s) with zero interest in the farm's DCP contract. |                                                    | •                                                                                             |
| 3    | IF the result of step 2                                                                                                    |                                                    |                                                                                               |
|      | is                                                                                                    | THEN acre-for acre reduction                       |                                                                                               |
|      | equal to or less than 0                                                                                                    | does not apply to the farm.                        |                                                                                               |
|      | greater than 0                                                                                                    | applies to the farm based on the result of step 2. | Both the direct and counter-cyclical payment acres for the farm shall be reduced by 75 acres. |

--\*

#### C Acres in Violation

County Offices shall determine whether there is a planting violation on the farm according to subparagraph A and provisions in 1-DCP. If a planting violation has occurred on the farm, the County Office shall use the following table to determine how many acres are in violation.

#### \*--Important:

All producers on base acres must share in direct and counter-cyclical payments according to 1-DCP, paragraph 351. Therefore, if multiple producers exist on a farm and a producer on the farm does not share in the DCP contract then that producer is being represented as not farming base acres. Any crop planted by the producer with zero interest in the DCP contract, shall be considered planted on nonbase acres on the farm.

| Step | Action                                                            |                                                                                                    |
|------|-------------------------------------------------------------------|----------------------------------------------------------------------------------------------------|
| 1    | Determine if all producers on the farm share in the DCP contract. |                                                                                                    |
|      | IF all producers on the                                           | THEN nonbase acreage on the farm is equal                                                                                                    |
|      | farm                                                              | to the result of                                                                                                    |
|      | share in the DCP contract                                         | the farm's effective DCP cropland, minus total base acres for the farm.                                                                                            |
|      |                                                                   | If the result is equal to or less than zero, the farm is fully based, therefore, the result is equal to zero.                                                      |
|      | do not share in the DCP contract                                  | <ul> <li>farm's effective DCP cropland, minus</li> <li>sum of the following:</li> </ul>                                                                            |
|      |                                                                   | • total base acres for the farm, plus                                                                                                    |
|      |                                                                   | • total non-FAV and non-wild rice acres planted by producer(s) with zero interest in the farm's DCP contract.                                                      |
|      |                                                                   | If the result is equal to or less than zero, the portion of the farm that is controlled by DCP producer(s) is fully based, therefore, the result is equal to zero* |

## **31** FAV and Wild Rice Planting Violations (Continued)

## C Acres in Violiation (Continued)

| Step | Action                                                                               |                                                                                                    |
|------|--------------------------------------------------------------------------------------|----------------------------------------------------------------------------------------------------|
| 2    | Subtract the result of step 1 from the total acres of FAV's and wild rice planted on |                                                                                                    |
|      | the farm.                                                                            |                                                                                                    |
|      |                                                                                      |                                                                                                    |
|      | _                                                                                    | acreage FAV's and wild rice planted on the farm                                                                             |
|      |                                                                                      | AV and wild rice acreage planted by producer(s) with                                                                        |
|      | zero intere                                                                          | est in the farm's DCP contract*                                                                                             |
|      |                                                                                      | ge once when multiple plantings of FAV's or wild rice me acreage. See 1-DCP, paragraph 471.                                 |
| 3    | IF the result of step 2 is                                                           | THEN                                                                                                    |
|      | equal to or less than 0                                                              | FAV's or wild rice are <b>not</b> planted on base acres enrolled in DCP                                                     |
|      |                                                                                      | CCC-509 is <b>not</b> in violation and no further action is necessary                                                       |
|      | greater than 0                                                                       | FAV's or wild rice are planted on base acres enrolled in DCP                                                                |
|      |                                                                                      | CCC-509 is in violation, unless a FAV planting exception applies according to 1-DCP.                                        |
|      |                                                                                      | <b>Note:</b> COC must determine whether the degree of the violation warrants terminating CCC-509 according to paragraph 35. |

\*--Important:

County Offices shall use the FAV/WR Report to assist in determining the acreage in violation. See paragraph 66 for instructions on printing and using the FAV/WR Report.

**Exception:** 

The FAV/WR Report does not reflect crops planted by a producer with zero interest in the DCP contract that are considered planted on non-base acres as described in subparagraph 21 B. Therefore, the County Office shall manually calculate the farm's non-base acres according to step 1 in this table.--\*

## 31 FAV and Wild Rice Planting Violations (Continued)

# **D** Consequence of Planting Violation

COC shall determine, with STC concurrence, whether CCC-509 shall be terminated because of FAV or wild rice planting violation. See paragraph 35 for guidelines for COC to consider when determining whether CCC-509 shall be terminated.

The County Office shall use this table to determine the consequences of a planting violation.

| IF the planting violation            | THEN                                                                                                    |  |  |
|--------------------------------------|----------------------------------------------------------------------------------------------------|--|--|
| warrants terminating CCC-509         | <ul> <li>all DCP payments previously paid to producers for the farm for the applicable year must be refunded, plus interest</li> <li>no further DCP payments will be made for the applicable CCC-509.</li> </ul> |  |  |
|                                      | <b>Note:</b> County Office shall follow subparagraph 36 B when the degree of the violation warrants terminating CCC-509.                                                                                         |  |  |
| does not warrant terminating CCC-509 | an acre-for-acre reduction shall be applied to all DCP payments for the applicable farm and year according to Part 2                                                                                             |  |  |
|                                      | <ul> <li>planting violation payment reduction shall be<br/>calculated based on the market value of FAV or wild<br/>rice planted on the farm with the highest value per<br/>acre.</li> </ul>                      |  |  |
|                                      | Note: See subparagraph I for STC guidelines for setting FAV and wild rice market values.  This reduction shall be applied to DCP payments for the applicable CCC-509.                                            |  |  |

| • | • | • |  |
|---|---|---|--|
|   |   |   |  |

## Part 4 FAV Payment Reductions

#### 50 FPR Process

#### **A** Introduction

The FPR process:

- calculates DCP payment reductions for the following:
  - maintenance defaults
  - acre-for-acre reductions
  - inaccurate acreage reporting for FAV's or wild rice
  - planting violations
- adjusts payment reductions
- provides notification letters to producers of payment reduction amounts
- summarizes payment reductions for each producer by farm.

## **B** Accessing FPR Process

Access FPR software for payment reductions according to this table.

| Step | Menu     | Action                                                          |  |
|------|----------|-----------------------------------------------------------------|--|
| 1    | FAX250   | ENTER "3" or "4", "Application Processing", as applicable, and  |  |
|      |          | PRESS "Enter".                                                  |  |
| 2    | FAX09002 | Enter the appropriate county, if applicable, and PRESS "Enter". |  |
| 3    | FAX07001 | ENTER "11", "PFC/DCP/Compliance", and PRESS "Enter".            |  |
| 4    | M0000    | ENTER "3", "Acreage and Compliance Determinations", and PRESS   |  |
|      |          | "Enter".                                                        |  |
| 5    | MEA000   | *ENTER "10", "2005 Crop/Commodity Year", and PRESS "Enter".     |  |
| 6    | MEAL00   | ENTER "9", "Compliance Determinations", and PRESS "Enter".      |  |
| 7    | MEALC0   | ENTER "2", "DCP FAV Payment Reductions" and PRESS "Enter".      |  |
|      |          | 2005 DCP Payment Reductions Menu MEALV0 will be displayed*      |  |

## 50 FPR Process (Continued)

#### C Example of DCP Payment Reductions Menu MEALV0

The following is an example of Menu MEALVO.

\*\_\_

COMMAND
Compliance - 2005 DCP Payment Reductions Menu

1. Load Maintenance Default Rates 6. Reprint Payment Reduction Report 2. Load Maintenance Default Acres 7. Adjust Payment Reductions 3. Load Acres Planted to FAV/Wild Rice 8. Print Notification Letter(s) 4. Load Reporting Violation Acres 9. Print FAV and Wild Rice Planted 5. Load Planting Violation Acres/Rate on Base Acres Report

20. Return to Application Primary Menu 21. Return to Application Selection Screen 22. Return to Office Selection Screen 23. Return to Primary Selection Menu 24. Sign Off

Cmd3=Previous \*=Option currently not available Enter option and press "Enter".

--\*

## D Options on Menu MEALV0

The following lists the options that are available on Menu MEALVO.

- \*--Note: When options 2 through 9 are selected, Printer Selection Screen MEALVP01 will be displayed. See paragraph 51. On Screen MEALVP01, PRESS "Enter" and 1 of the following will occur.
  - For options 2 through 6 and 8, the Farm Selection Screen MEALVA01 will be displayed. See paragraph 52. When the user presses "Enter" on Screen MEALVA01, the results in the following table will occur.
  - For options 7 and 9, the results in the following table will occur.--\*

| Option                                                             | Result                                                                                        | Option Is Used For                                                                                                    |
|--------------------------------------------------------------------|-----------------------------------------------------------------------------------------------|----------------------------------------------------------------------------------------------------|
| "1", "Load Maintenance<br>Default Rates"                           | Maintenance Default Rates Load<br>Screen MEALVG01 will be displayed.<br>See paragraph 53.     | Entering maintenance default rates established by COC.                                                                                                    |
| "2", "Load Maintenance<br>Default Acres"                           | Maintenance Default Acreage Load<br>Screen MEALVI01 will be displayed.<br>See paragraph 54.   | Entering number of acres in default and calculating maintenance default payment reductions.                                                                 |
| "3", "Load Acres Planted<br>to FAV/Wild Rice"                      | Acres Planted to FAV Load Screen MEALVV01 will be displayed. See paragraph 55.                | Entering the number of base acres enrolled in DCP and planted to FAV's or wild rice. Applying acre-for-acre reduction to the covered commodity on the farm. |
| "4", "Load Reporting<br>Violation Acres"                           | Reporting Violation Load Screen MEALVH01 will be displayed. See paragraph 56.                 | Entering the number of reporting violation acres and calculating reporting violation payment reductions.                                                    |
| "5", "Load Planting<br>Violation Acres/Rate"                       | Planting Violation Load Screen MEALVE01 will be displayed. See paragraph 57.                  | Entering the number of planting violation acres and planting violation rates and calculating planting violation payment reductions.                         |
| "6", "Reprint Payment<br>Reduction Report"                         | *Payment Reduction Report will print. See paragraph 58*                                       | Reprinting Farm Payment Reduction<br>Report that was previously printed.                                                                                    |
| "7", "Adjust Payment<br>Reductions"                                | Farm Selection Screen with Adjustment Questions MEALVA01 will be displayed. See paragraph 59. | Adjusting payment reduction adjustments for acre-for-acre, reporting violation and planting violation.                                                      |
| "8", "Print Notification<br>Letter(s)"                             | *Producer notification letters will print. See paragraph 64*                                  | Printing notification letters for acre-for-<br>acre reduction, maintenance default,<br>reporting violation, and planting<br>violation.                      |
| *"9", "Print FAV and<br>Wild Rice Planted on Base<br>Acres Report" | FAV and Wild Rice Planted on Base<br>Acres Report will print. See<br>paragraph 66.            | Printing FAV and Wild Rice Planted on Base Acres Report*                                                                                                    |

## 51 Selecting Printer ID

## **A Example of Printer Selection Screen MEALVP01**

\*--When options 2 through 9 are selected on Menu MEALV0, Screen MEALVP01 will be--\* displayed.

The following is an example of Screen MEALVP01.

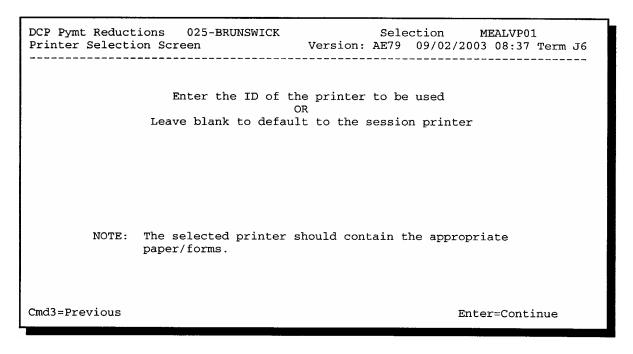

#### **B** Action

\*--On Screen MEALVP01, enter a valid printer ID and PRESS "Enter". The action in the following table will occur.

| IF, on Menu MEALVO,     |                                                       |
|-------------------------|-------------------------------------------------------|
| the user selects option | THEN                                                  |
| 2 through 6, or 8       | Farm Selection Screen MEALVA01 will be displayed. See |
|                         | paragraph 52.                                         |
| 7                       | Farm Selection Screen with Adjustment Questions       |
|                         | MEALVA01 will be displayed. See paragraph 59.         |
| 9                       | FAV and Wild Rice Planted on Base Acres Report will   |
|                         | print. See paragraph 66.                              |

--\*

## \*--66 Printing and Using FAV/WR Report

#### A Action

On Screen MEALV0, ENTER "9", "Print FAV and Wild Rice Planted on Base Acres Report", and PRESS "Enter". Enter valid printer ID according to paragraph 51. The message, "FAV and Wild Rice Planted on Base Acres Report is being generated. Please wait.", will be displayed. The FAV/WR Report will print. Menu MEALV0 will be redisplayed.

## **B** Example of FAV/WR Report

The following is an example of the FAV/WR Report.

| CALIFORNI<br>SOLANO<br>Report II | NO 2005 Direct and Counter-Cyclical Payments |              | Prepared: 05-31-2009              |                              |                                      |
|----------------------------------|----------------------------------------------|--------------|-----------------------------------|------------------------------|--------------------------------------|
| Farm<br>Number                   | Effective<br>DCP<br>Cropland                 | Base Acreage | Free Acres<br>(Non-Base<br>Acres) | FAV/WR<br>Planted<br>Acreage | FAV/WR<br>Planted on<br>Base Acreage |
| 1933                             | 1685.5                                       | 1352.9       | 332.6                             | 111.5                        | .0                                   |
| 1934                             | 1383.2                                       | 1177.7       | 205.5                             | 27.5                         | .0                                   |
| 1963                             | 179.4                                        | 96.7         | 82.7                              | 6.0                          | .0                                   |
| 2473                             | 328.1                                        | 186.0        | 142.1                             | 121.6                        | .0                                   |
| 3306                             | 535.9                                        | 329.5        | 206.4                             | 91.4                         | .0                                   |
| 3467                             | 76.0                                         | 11.1         | 64.9                              | 34.4                         | .0                                   |
| 3553                             | 372.0                                        | 173.9        | 198.1                             | 38.9                         | .0                                   |
| 3627                             | 422.1                                        | 281.5        | 140.6                             | 177.6                        | 37.0                                 |
| 3639                             | 2963.7                                       | 1383.8       | 1579.9                            | 503.3                        | .0                                   |
| 3643                             | 751.7                                        | 312.8        | 438.9                             | 58.1                         | .0                                   |
| 3649                             | 1409.1                                       | 599.7        | 809.4                             | 144.1                        | .0                                   |

#### \*--66 Printing and Using FAV/WR Report (Continued)

#### C FAV/WR Report Descriptions

This table provides descriptions of each item displayed on the FAV/WR Report.

| Item          | Description                                                              |
|---------------|--------------------------------------------------------------------------|
| Farm Number   | 2005 farm number as provided in the DCP contract file.                   |
| Effective DCP | Effective DCP cropland for the farm as summed from the farm              |
| Cropland      | maintenance tract file.                                                  |
| Base Acreage  | Farm's base acreage as provided in the DCP contract file.                |
| Non-Base      | Effective DCP Cropland minus Base Acreage. If result is negative, non-   |
| Acreage       | base acreage is equal to zero.                                           |
| (Free Acres)  |                                                                          |
|               | <b>Note:</b> See subparagraphs D and E for revising the non-base acreage |
|               | field, if applicable.                                                    |
| FAV/WR        | FAV's and WR planted acreage on the farm as summed from the Farm         |
| Planted       | Compliance Detail File.                                                  |
| Acreage       |                                                                          |
| FAV/WR        | FAV/WR Planted Acreage minus Non-Base Acreage. If result is              |
| Planted on    | negative, FAV/WR Planted on Base Acres shall be equal to zero.           |
| Base Acreage  |                                                                          |

## D Revising Non-Base Acreage (Free Acres) Field

If multiple producers exist on a farm and a producer on the farm does not share in the DCP contract then that producer is being represented as not farming base acres. Any crop planted by the producer with zero interest in the DCP contract shall be considered planted on nonbase acres on the farm. See subparagraph 21 B.

The "Non-Base Acreage (Free Acres)" field on the FAV/WR Report does not reflect crops planted by a producer with zero interest in the DCP contract that are considered planted on nonbase acres. Therefore, County Offices shall revise the FAV/WR Report according to subparagraph E.--\*

# \*--66 Printing and Using FAV/WR Report (Continued)

# **E** County Office Action

County Offices shall take the following action for each farm provided on the FAV/WR Report before using the acreage on the report to determine FAV's and wild rice planted on base acres to be entered in the FPR software.

| Step | Action                                                                                    |                                                                 |  |  |  |
|------|-------------------------------------------------------------------------------------------|-----------------------------------------------------------------|--|--|--|
| 1    | Determine if all producers on the farm share in the DCP contract.                         |                                                                 |  |  |  |
|      | IF all producers on the farm   THEN                                                       |                                                                 |  |  |  |
|      | share in the DCP contract                                                                 | no further action is required.                                  |  |  |  |
|      |                                                                                           |                                                                 |  |  |  |
|      |                                                                                           | Use the acreage provided in the FAV/WR                          |  |  |  |
|      |                                                                                           | Planted on Base Acreage field of the                            |  |  |  |
|      |                                                                                           | FAV/WR Report when entering acre-for-acre                       |  |  |  |
|      |                                                                                           | reductions and acres subject to planting                        |  |  |  |
|      |                                                                                           | violations in the FRP software.                                 |  |  |  |
|      | do not share in the DCP contract                                                          | manually calculate nonbase acreage (free                        |  |  |  |
|      |                                                                                           | acres) for the farm according to step 1 in the                  |  |  |  |
|      |                                                                                           | table provided in subparagraph 21 B.                            |  |  |  |
|      |                                                                                           | Cantinua ta atau 2                                              |  |  |  |
| 2    | On the EAV/WP Penert, manually                                                            | Continue to step 2. y revise the acreage provided in Free Acres |  |  |  |
| 2    | <u> </u>                                                                                  | evised nonbase acreage determined in step 1.                    |  |  |  |
| 3    | · ·                                                                                       | y revise the acreage provided in the FAV/WR                     |  |  |  |
| 3    |                                                                                           |                                                                 |  |  |  |
|      | Planted on Base Acreage field with the result of the following:                           |                                                                 |  |  |  |
|      | acreage provided in the FAV/WR Planted Acreage field, minus                               |                                                                 |  |  |  |
|      | • revised acreage provided in Free Acres (Non-Base Acres) field, as determined in step 2. |                                                                 |  |  |  |
|      | If the result is by equal to or less the                                                  | han zero, the portion of the farm controlled                    |  |  |  |
|      | DCP producers is fully based, ther                                                        | •                                                               |  |  |  |
| 4    |                                                                                           | n FAV/WR Planted on Base Acreage field,                         |  |  |  |
|      |                                                                                           | g acre-for-acre reductions and acres subject to                 |  |  |  |
|      | planting violations in the FPR soft                                                       |                                                                 |  |  |  |

-->

| • | • | • |  |
|---|---|---|--|
|   |   |   |  |

# Reports, Forms, Abbreviations, and Redelegations of Authority

# Reports

None

#### **Forms**

This table lists all forms referenced in this handbook.

| Number  | Title                                        | Display<br>Reference | Reference  |
|---------|----------------------------------------------|----------------------|------------|
| CCC-509 | Direct and Counter-Cyclical Program Contract |                      | 31, 35, 36 |

## **Abbreviations Not Listed in 1-CM**

The following abbreviations are not listed in 1-CM.

| Approved<br>Abbreviation | Term                                           | Reference      |
|--------------------------|------------------------------------------------|----------------|
| FAV                      | fruits and vegetables                          | Text           |
| FAV/WR Report            | FAV and Wild Rice Planted on Base Acres Report | 21, 31, 66     |
| FPR                      | FAV payment reduction                          | 21, 22, Part 4 |

# **Redelegations of Authority**

None